# SMBJHOTEKA<br>THTAPMCTA

140

▅▅▅

# АРГЕНТИНСКИЙ ТАНЕЦ "МИЛОНГА"

ДЛЯ ДВУХ ГИТАР

M Y 3 T M 3 · 1 9 6 1

# АРГЕНТИНСКИЙ ТАНЕЦ "МИЛОНГА"

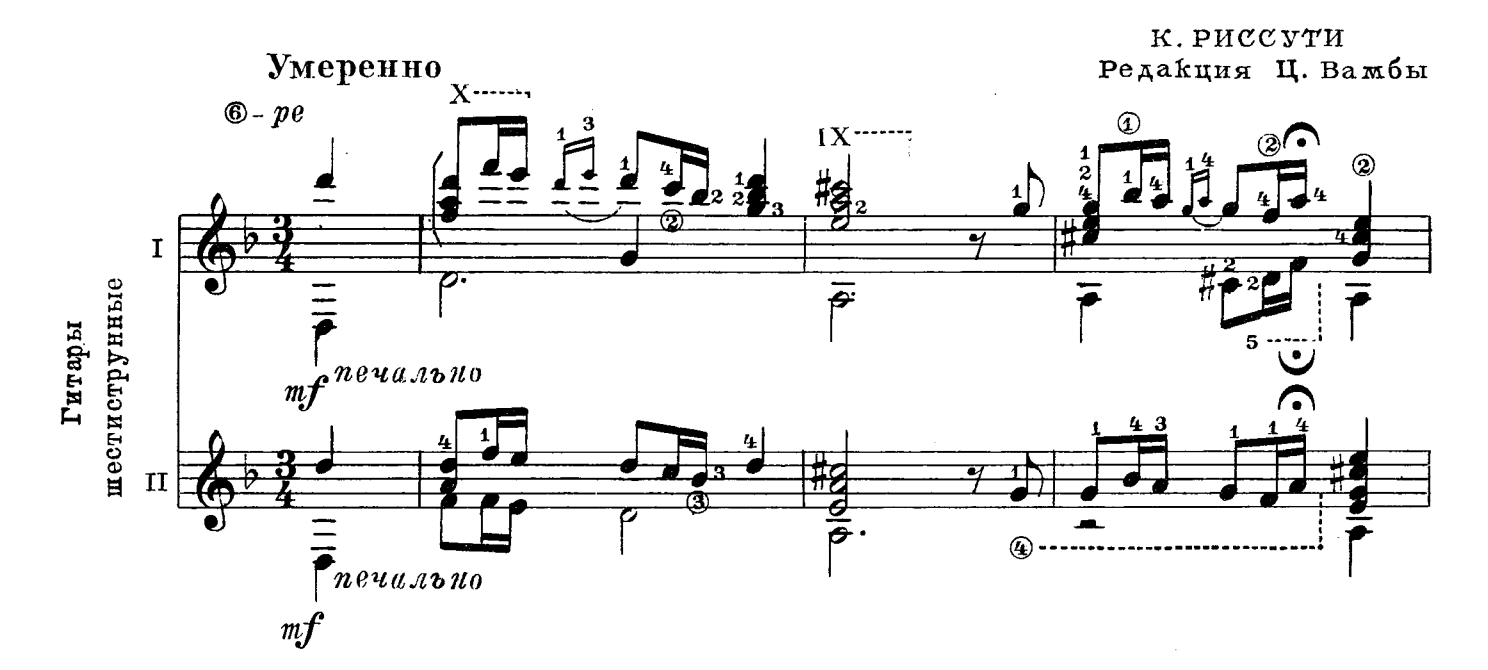

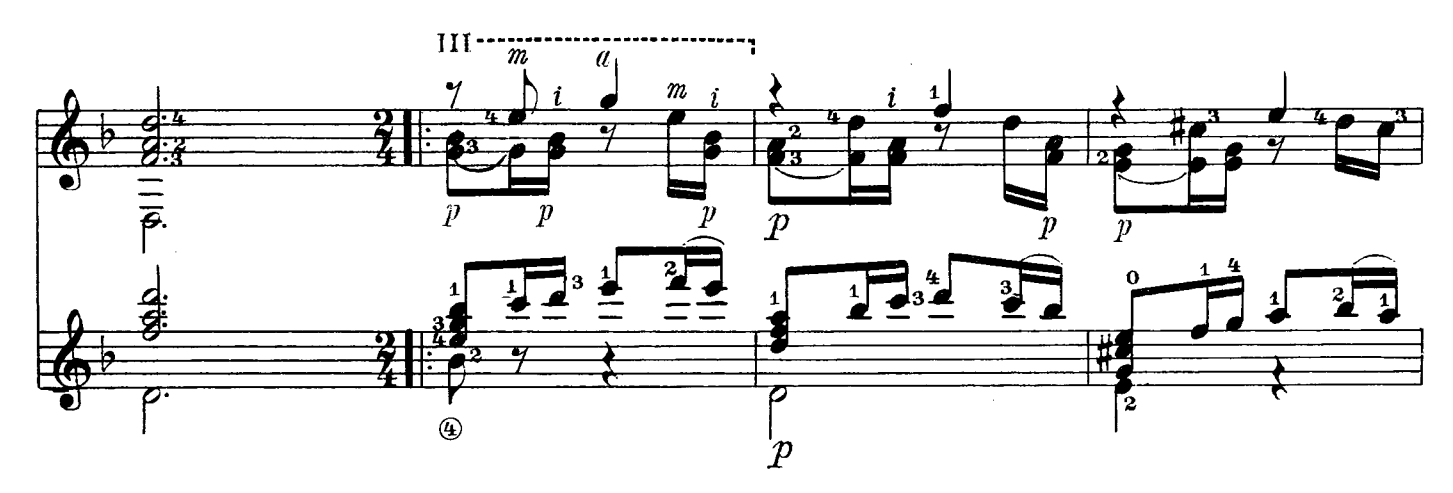

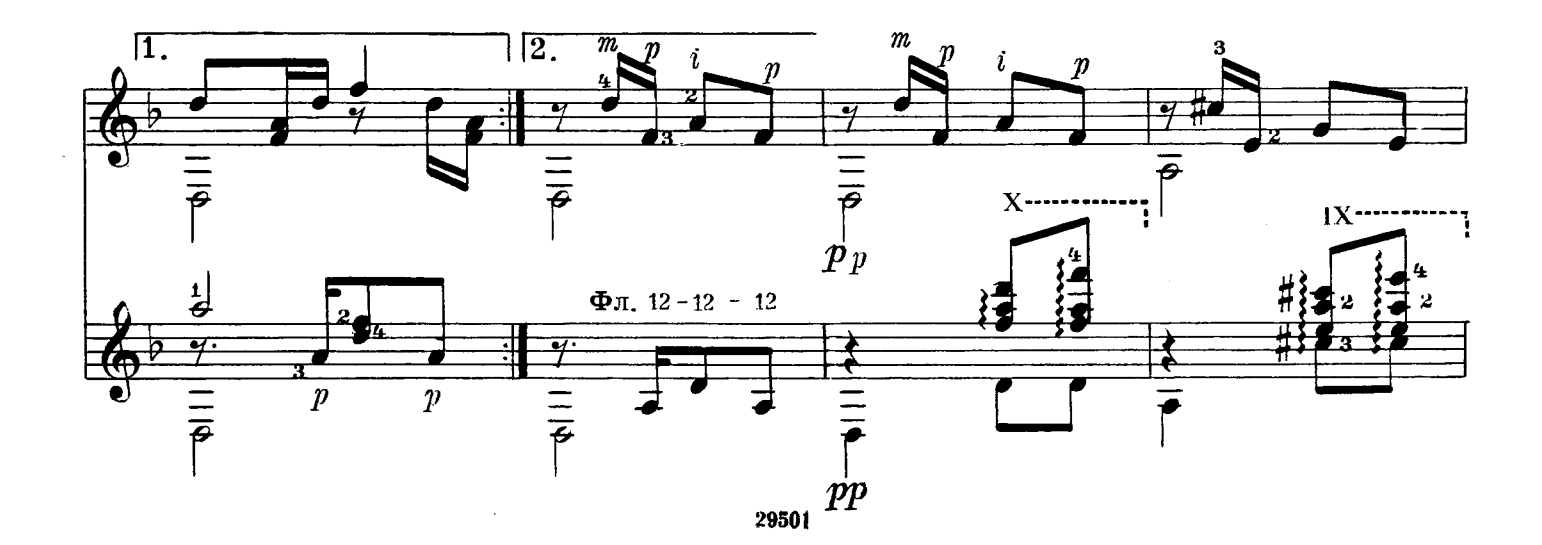

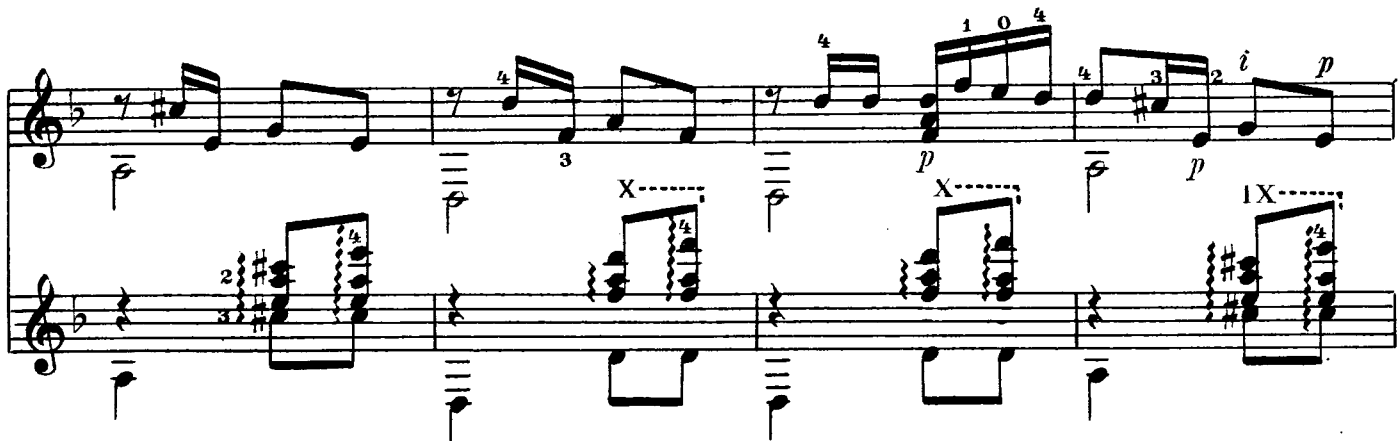

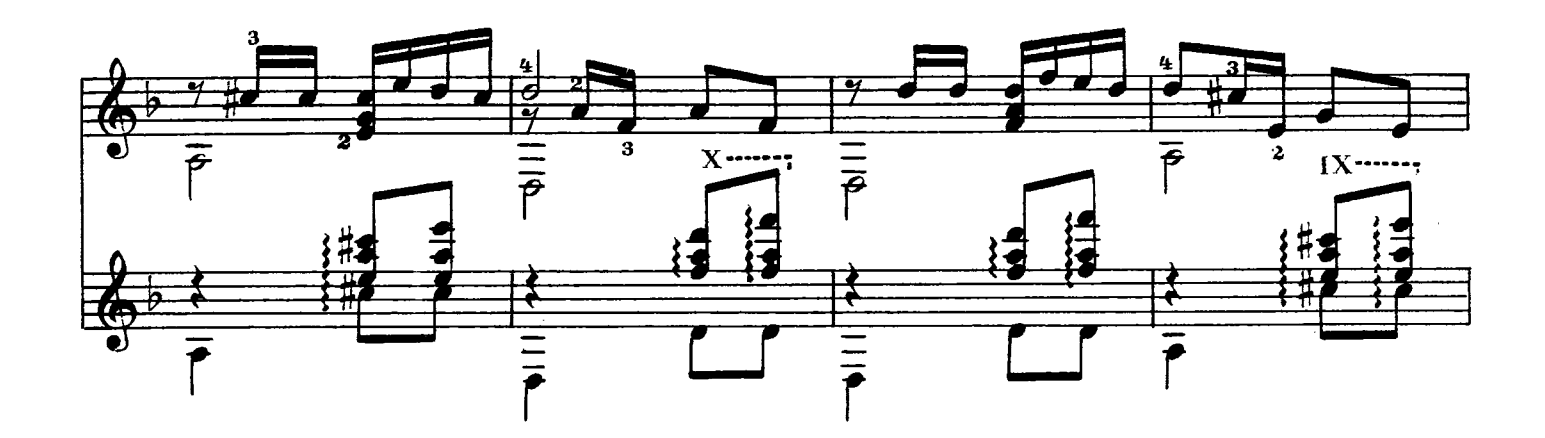

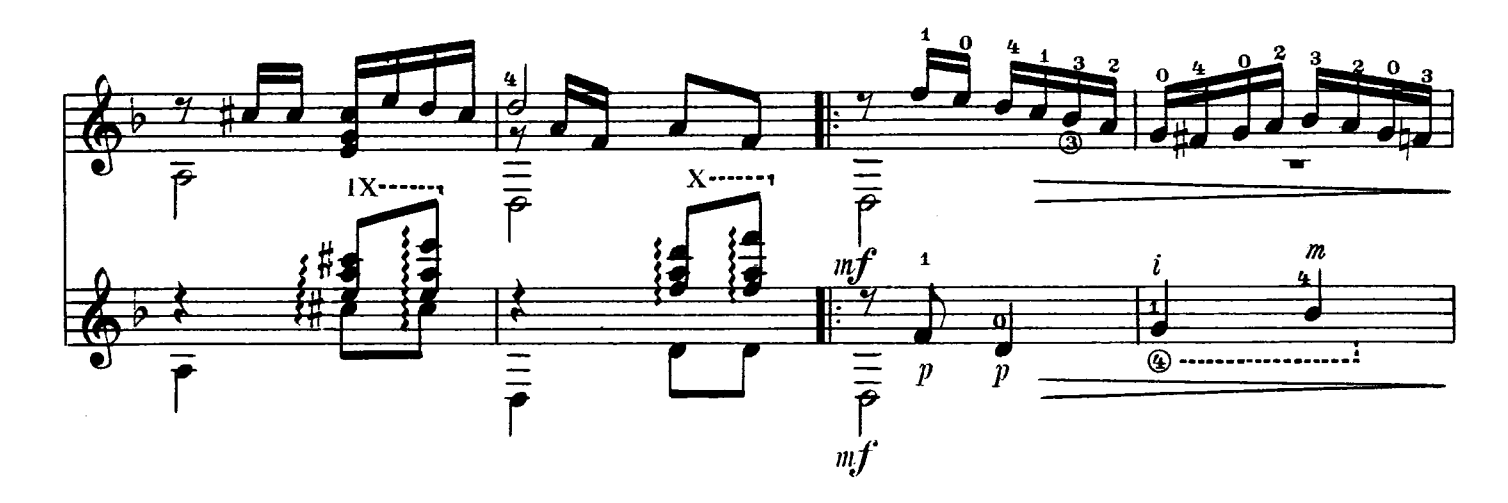

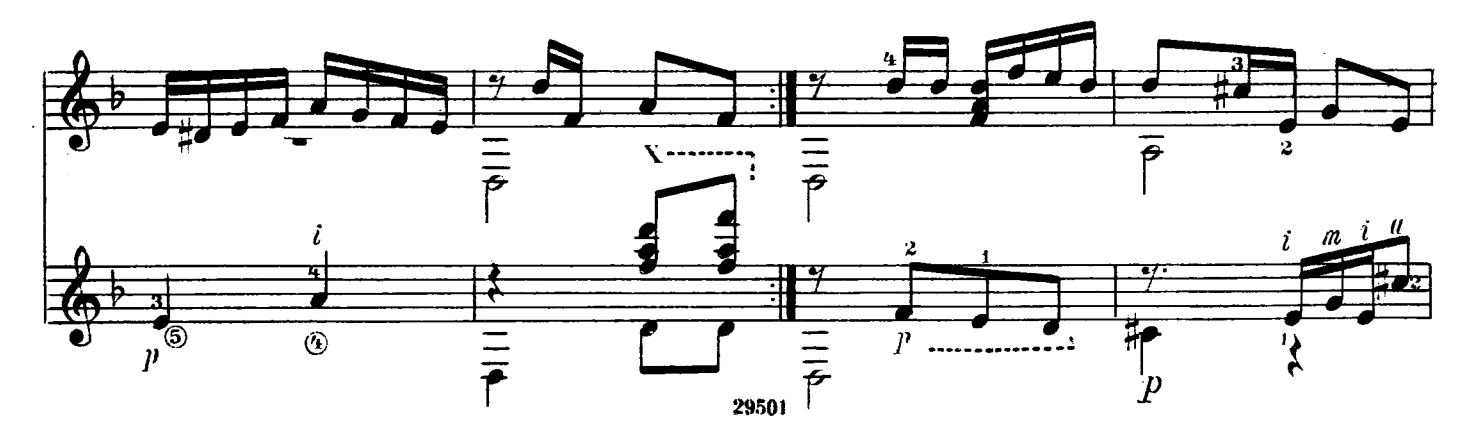

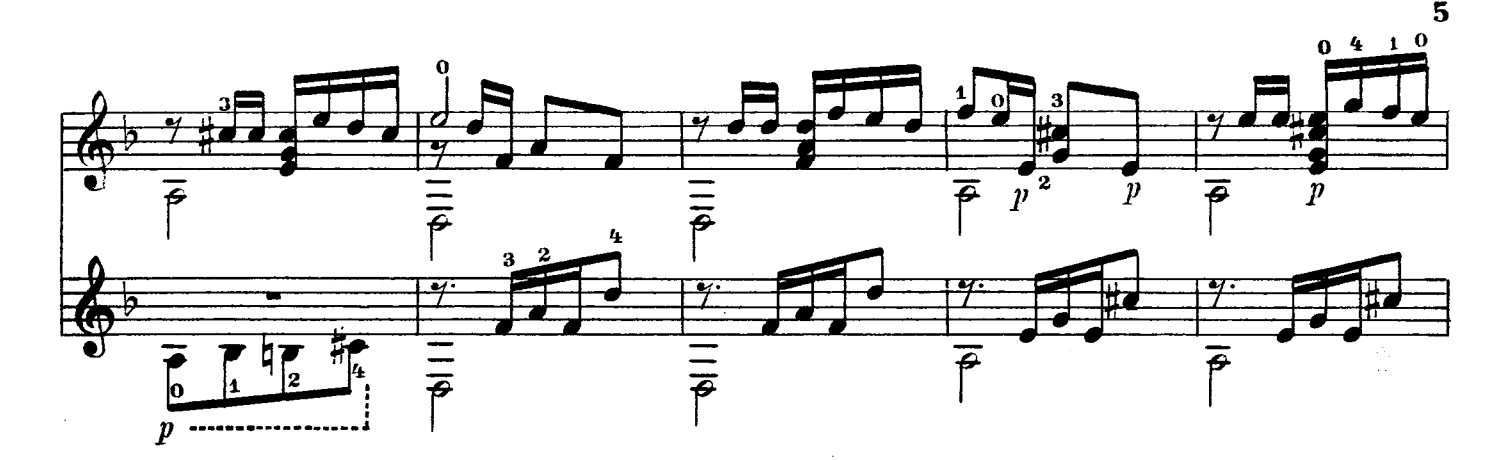

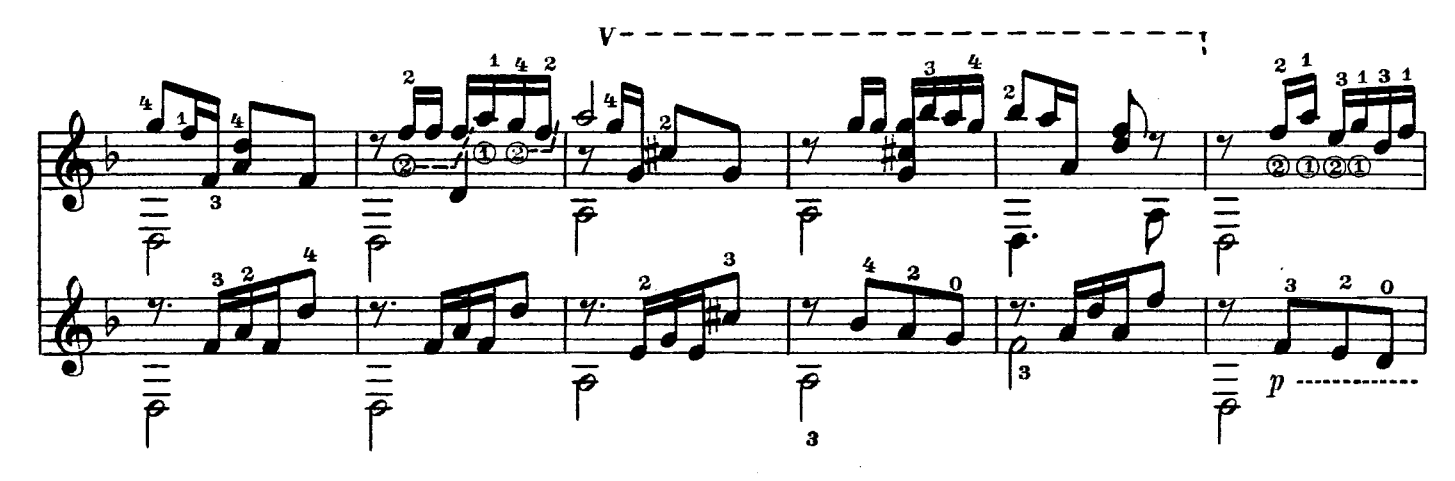

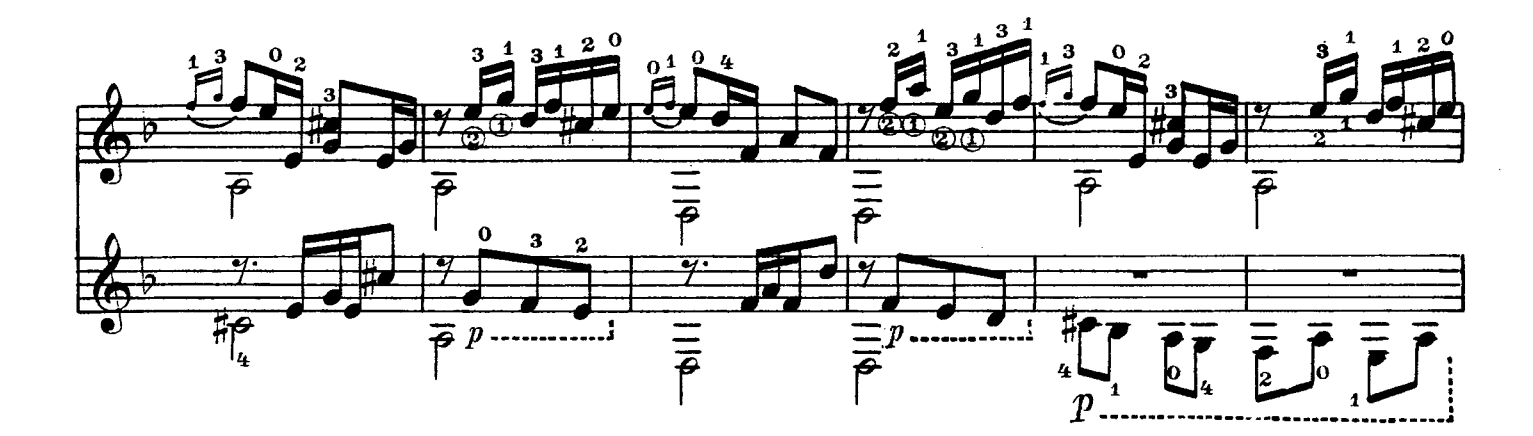

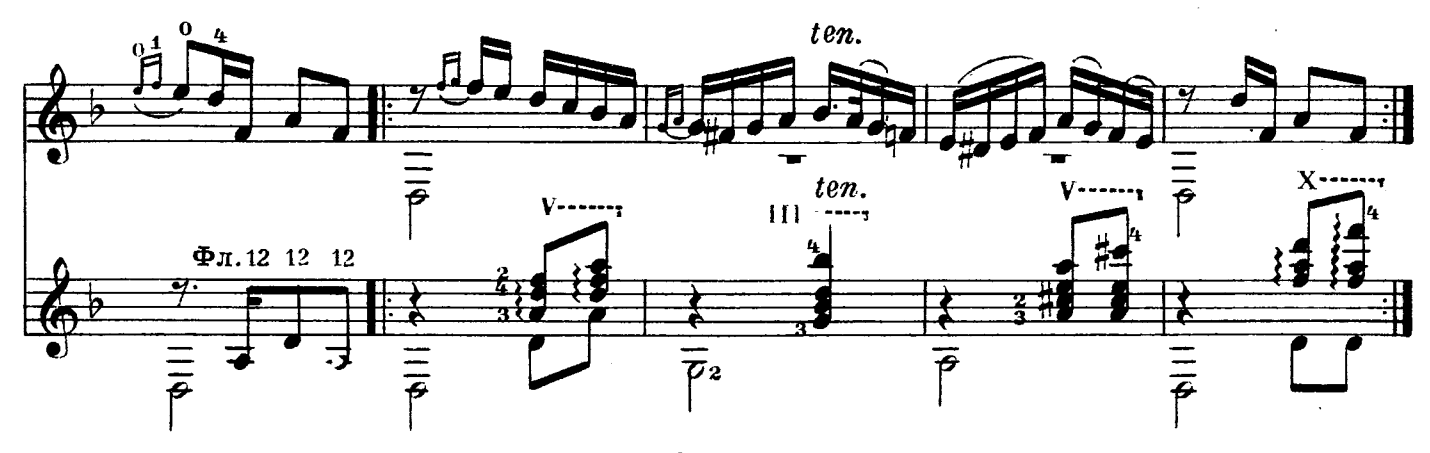

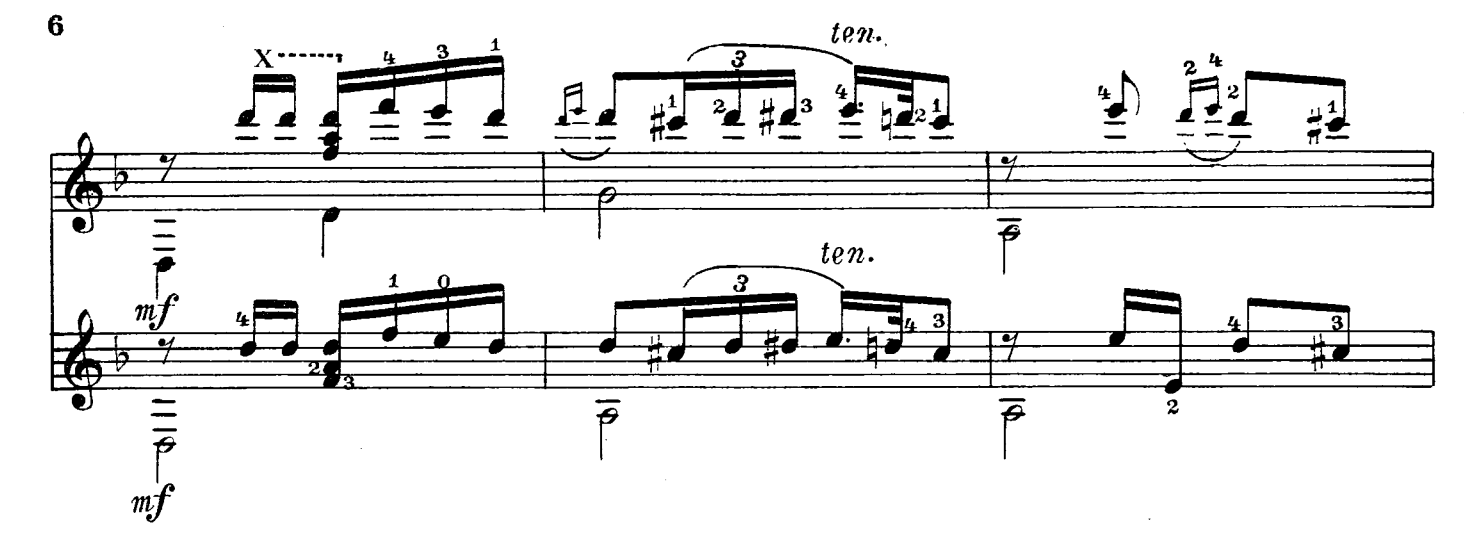

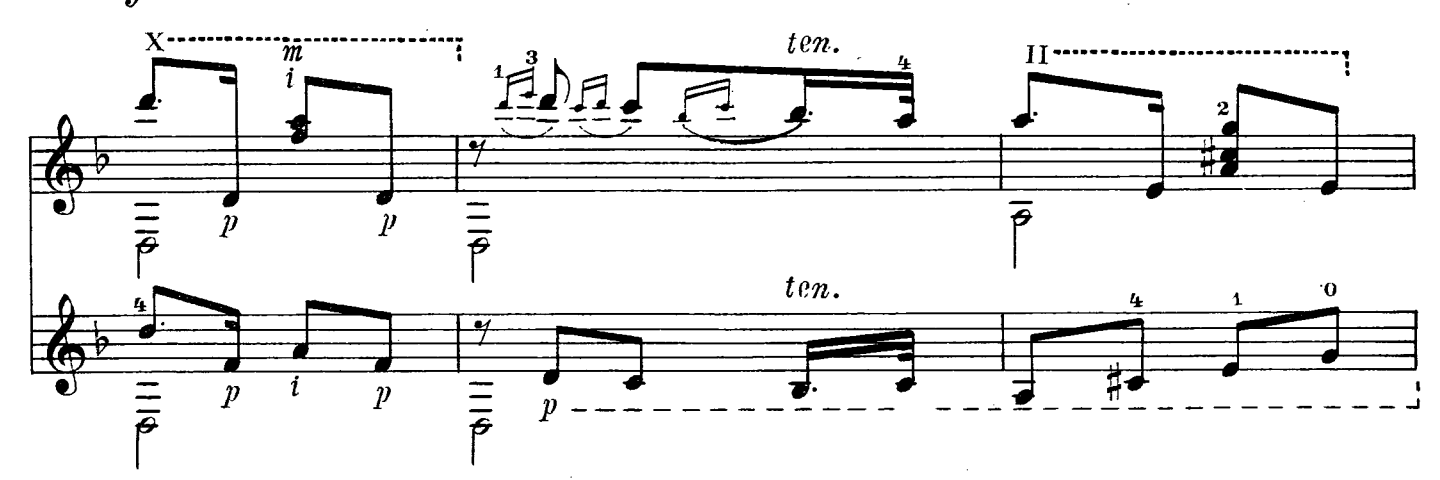

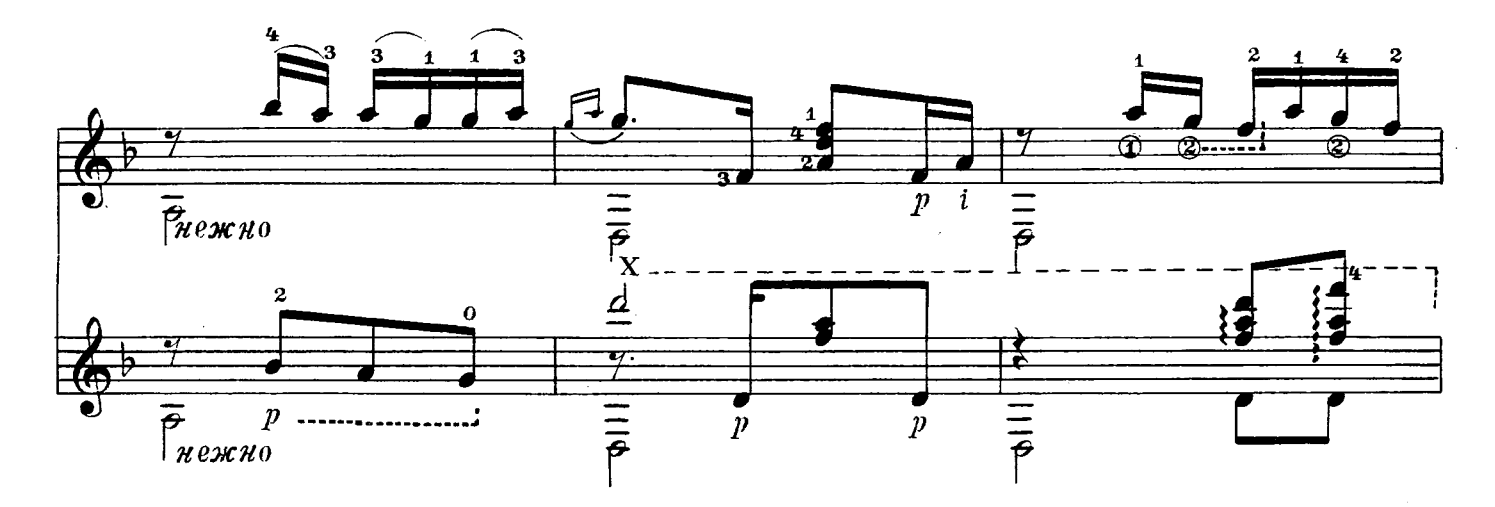

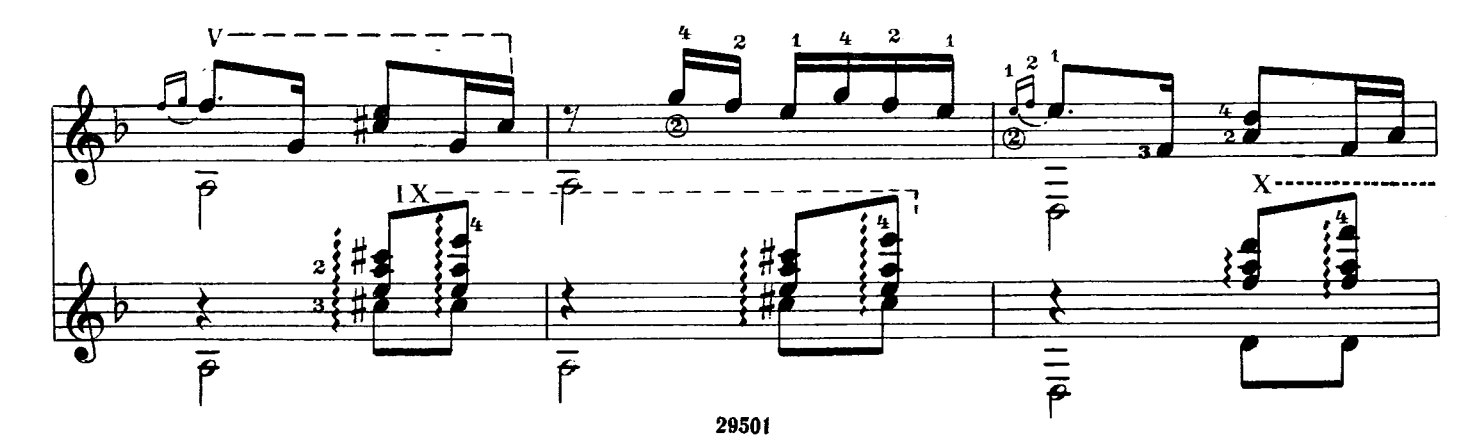

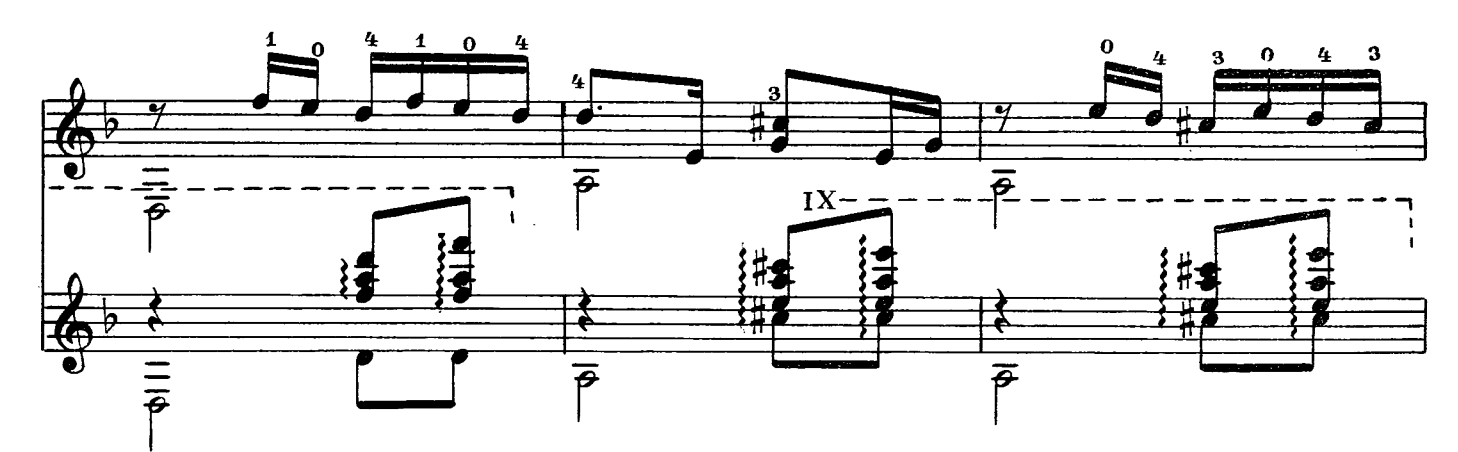

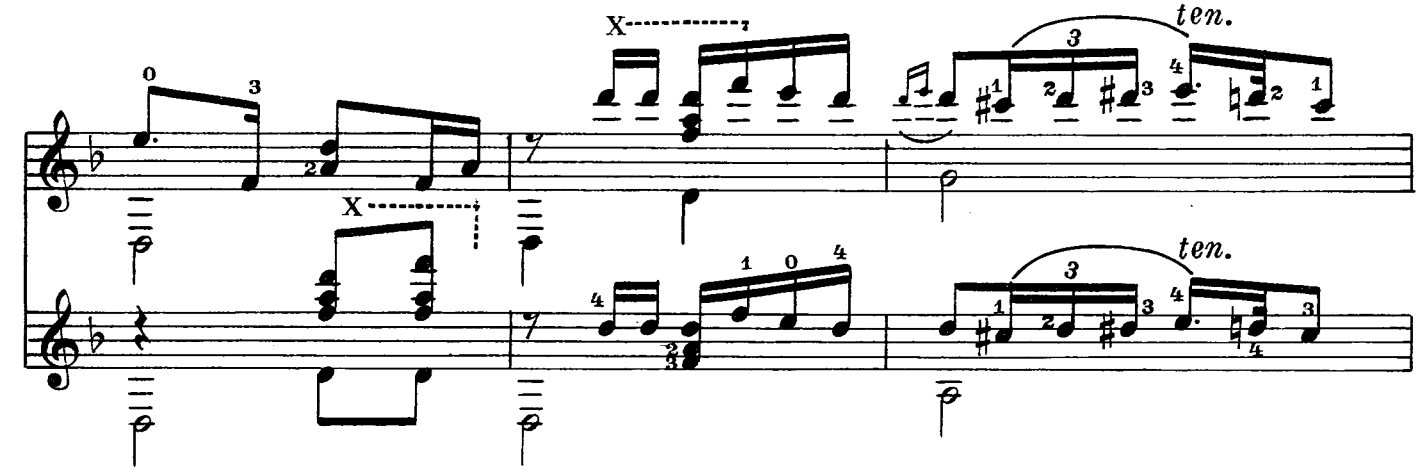

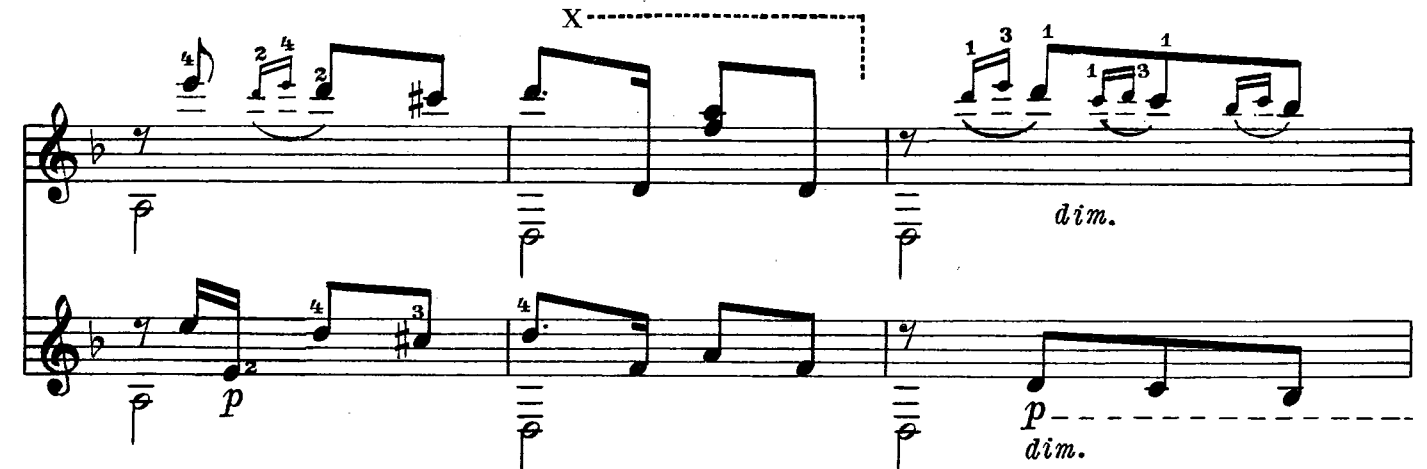

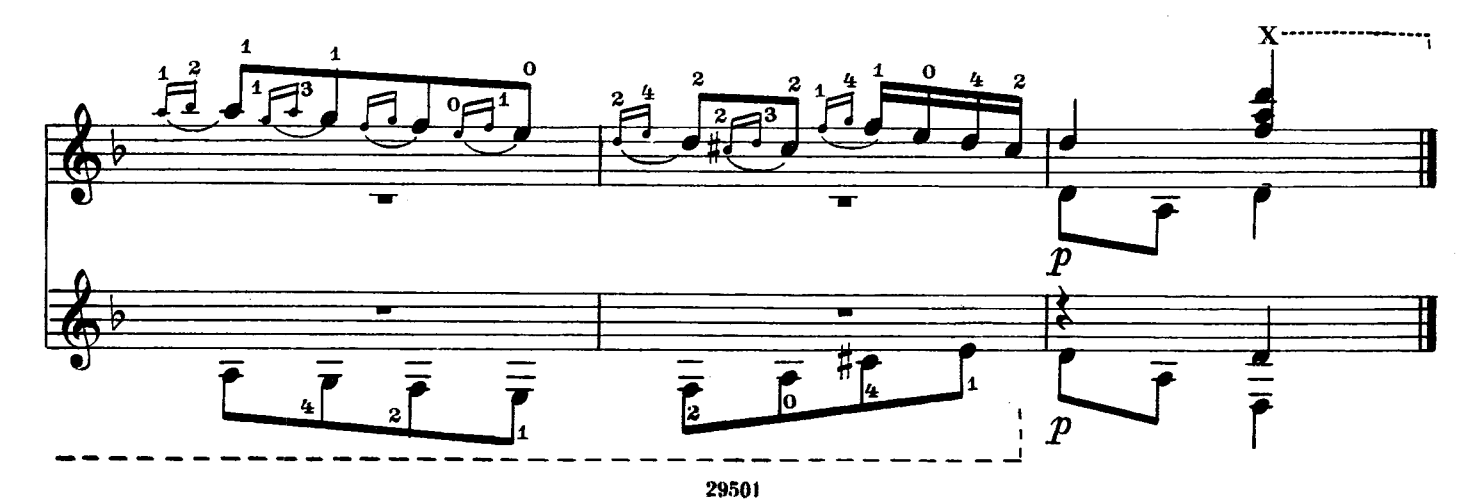

## ГОСУДАРСТВЕННОЕ МУЗЫКАЛЬНОЕ ИЗДАТЕЛЬСТВО ЛИТЕРАТУРА ДЛЯ ШЕСТИСТРУННОЙ ГИТАРЫ ВЫХОДЯТ ИЗ ПЕЧАТИ Агафошин П. Школа игры на шестиструнной гитаре Этюды и пьесы (Хрестоматия. Вып. III) Библиотека гитариста Шопен Ф. Ноктюрн. Три пьесы: 1. Фортеа - концертное аллегро; 2. Калатага - Гавот; 3. Льобет. Каталонская песня Музыка народов Латинской Америки (Чилийская серенада, мексиканская песня «Скамеечка», уругвайская песня «Если ты полюбила») Вилла Лобос. Прелюдия № 1 Иванов-Крамской А. Экспромт и Тарантелла Лара А. Гранада Делиб А. Вальс из балета «Коппелия»; Пиццикато из балета «Сильвия» Шуберт Ф. Балетная музыка и антракт из «Розамунды»; тема из квартета Альбенис И. Испанский танец; Ориенталь в переложении С. Фортеа Библиотека начинающего гитариста Шесть пьес. В. Матиечка. Контраданс, Аллеманда, Контраданс; Ф. Карулли. Два вальса; М. Джуллиани. Пьеса Девять пьес. Ф. Карулли. Два вальса и аллегретто; Д. Агуадо. Аллегретто; М. Кар-касси. Андантино, Аллегретто и Анданте; Ф. Сор. Аллегретто Предварительные заказы на эти ноты принимают нотные отделы

и специализированные магазины Книготорга. Оформив заказ на почтовой открытке в магазине, Вы получите извещение о поступлении нот в магазин. В случае отказа в приеме предварительного заказа просим сообщить об этом Всесоюзному объединению книжной торговли по адресу: Москва, Ленинский проспект, 15.

 $19a$ 

 $\bar{z}$ 

### АРГЕНТИНСКИЙ ТАНЕЦ «МИЛОНГА»

Редактор В. Мурзик

Техн. ред. Р. Колонин

Подписано к печати 29/VI 1961 г. Формат бум. л. 60 $\times$ 90<sup>1</sup>/<sub>8</sub>. Бум. л. 0,5. Тир. 3 500 экз. Зак. 2073.

Московская типография № 6 Мосгорсовнархоза.

Печ. л. 1,0. Уч.-изд. л. 1,0